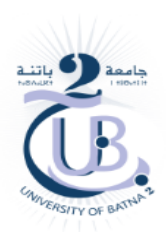

Master: Distributed Information Systems Engineering and Security Teacher: Mrs. LOUDINI Souad Subject: Blockchain for finance and banks

T<sub>p</sub> N<sub>2</sub>

#### **Solutions**

- the different data types in Solidity
	- **1) Variables**

# **Booleans**

bool: The possible values are constants true and false.

### **Integers**

int / uint : Signed and unsigned integers of various sizes. Keywords uint8 to uint256 in steps of 8 (unsigned of 8 up to 256 bits) and int8 to int256. uint and int are aliases for uint256 and int256, respectively.

# **Address**

The address type comes in two largely identical flavors:

- address: Holds a 20 byte value (size of an Ethereum address).
- . address payable : Same as address, but with the additional members transfer and send.

## **String Literals and Types**

String literals are written with either double or single-quotes ( $\cdot$ <sub>foo</sub> $\cdot$  or  $\cdot$ <sub>bar</sub> $\cdot$ ), and they can also be split into multiple consecutive parts  $(\Box_{\text{foo}} \Box_{\text{bar}} \Box)$  is equivalent to  $\Box_{\text{foobar}}$ ) which can be helpful when dealing with long strings. They do not imply trailing zeroes as in C;  $r_{\text{foo}}$  represents three bytes, not four. As with integer literals, their type can vary, but they are implicitly convertible to bytes1, ..., bytes32, if they fit, to bytes and to string.

### ❖ There is three different types of variables:

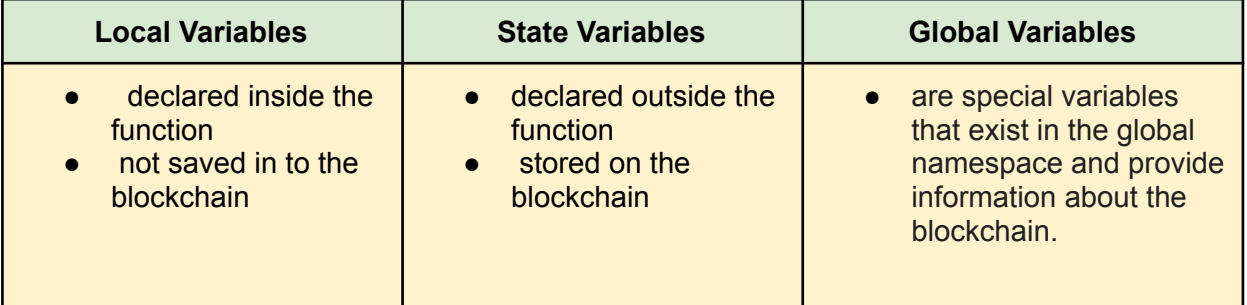

#### **2) Structs**

- A struct is a user-defined composite data type that allows you to group together a collection of variables with different data types under a single name.
- **Enum:** An enum, short for enumeration, is a user-defined data type that represents a set of distinct values.

Enumerations are useful when you have a fixed set of options or states for a variable.

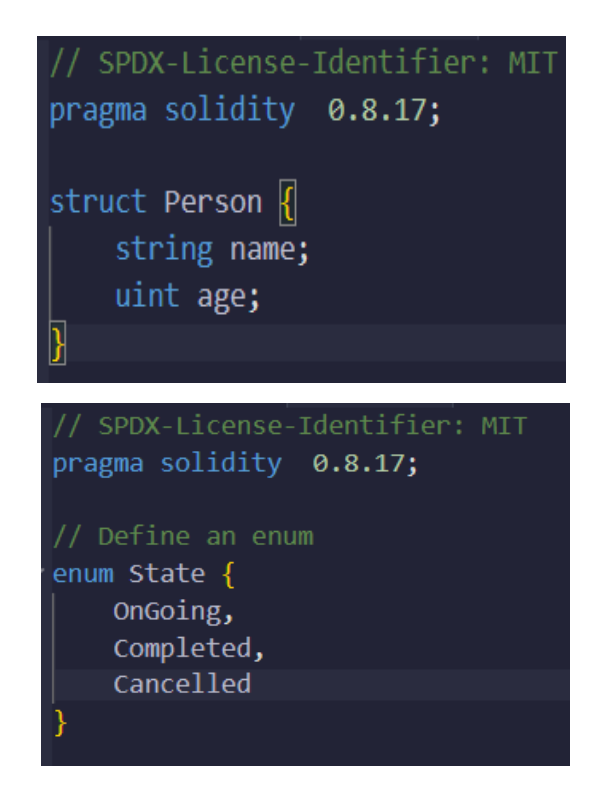

### *3) Functions*

- Functions are the fundamental building blocks of smart contracts. They are reusable pieces of code that perform specific tasks or actions when called. Functions encapsulate logic and behavior,
- Functions can be defined inside and outside of contracts.
- Visibility Modifiers control who can access and execute functions. There are four types of visibility modifiers:

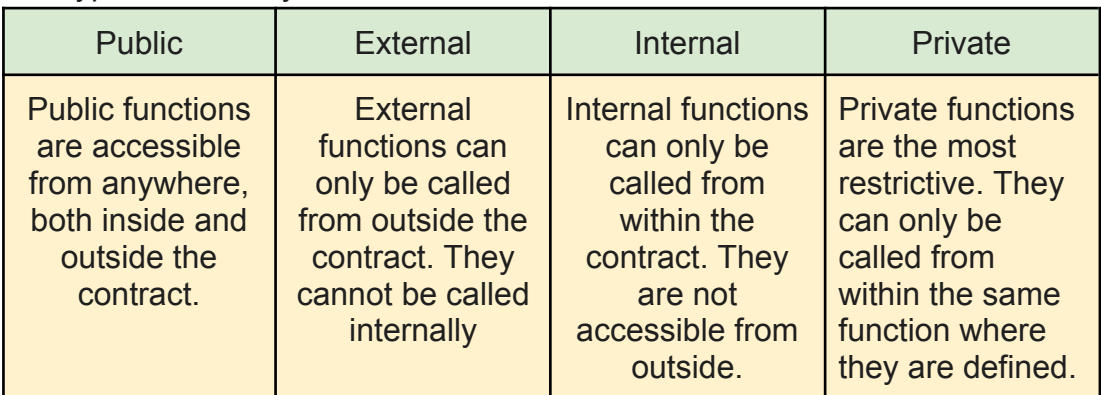

● State Mutability indicates whether a function modifies the contract's state or not. There are three types of state mutability:

- View: View functions read data from the contract's state but do not modify it. They are useful for retrieving information without affecting the contract's state.
- Pure: Pure functions not only read data from the contract's state but also guarantee that they will not modify it under any circumstances. They are considered the most secure type of function.
- Payable: Payable functions can receive Ether payments when called. They are typically used for transactions or value transfers.
- Parameters and Return Values allow functions to take input data and provide output data. Parameters are the values that are passed to a function when it is called. Return values are the values that the function generates and sends back to the caller.

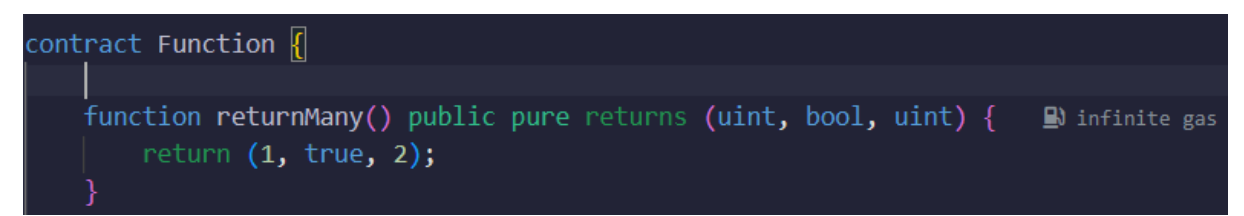

### *4) Constructors*

- constructor is a special function that is executed only once when a contract is deployed.
- It is used to initialize the contract's state variables.
- A contract can have only one constructor.

pragma solidity 0.8.17; contract Coin { string public name; string public symbol; constructor( B) infinite gas 146200 gas string memory \_name, string memory symbol  $name = _name;$  $symbol =$  symbol;

-

### *5) Mapping*

- a mapping is a data structure similar to a HashMap in C++ and Java or a dictionary (Dict) in Python
- Mapping is a (key, value) data structure, where keys and values can have different types.

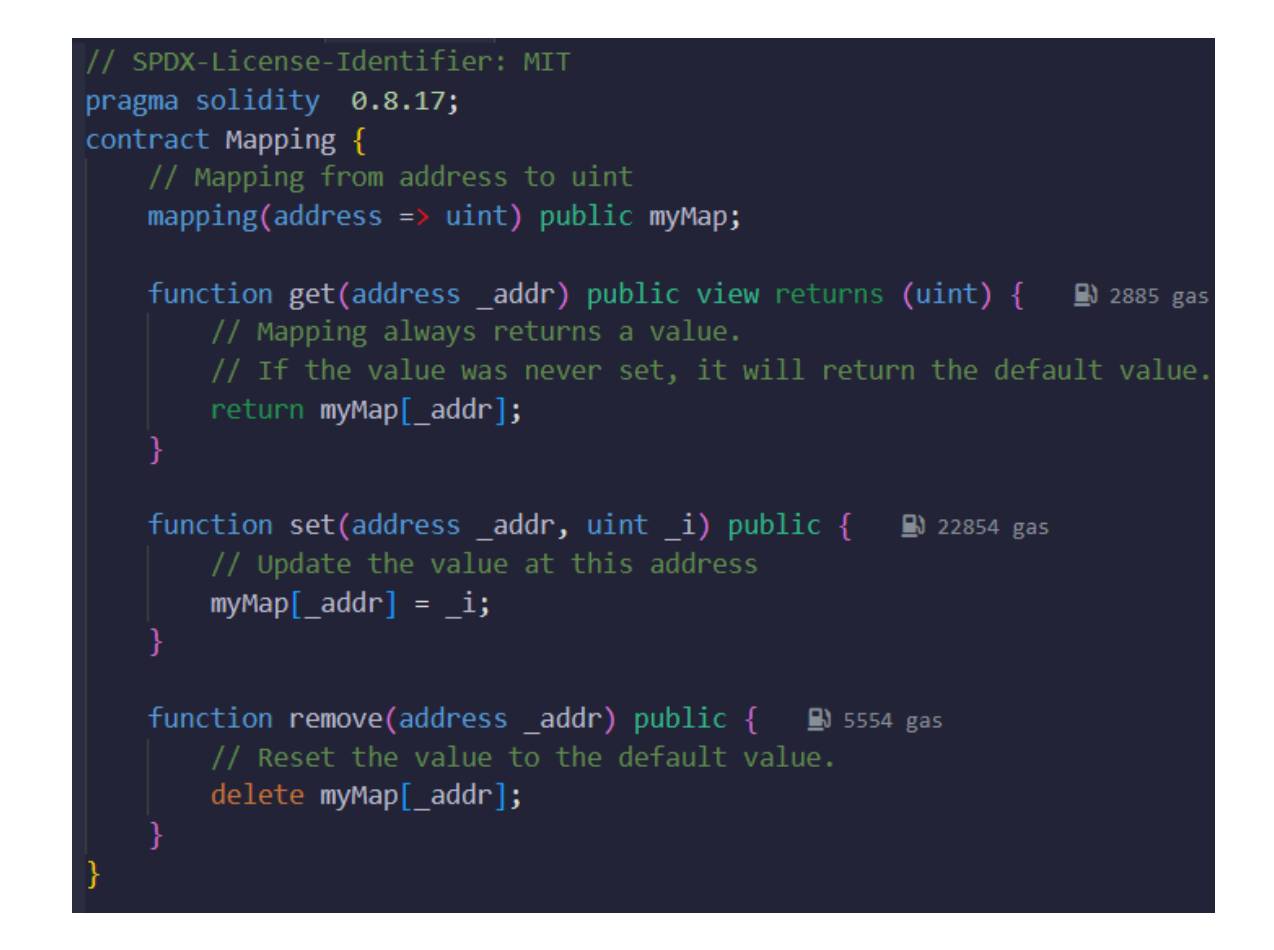

#### *6) Events*

Events in Solidity serve as a way to log important information on the Ethereum blockchain. They are defined within a smart contract using the event keyword at the contract level. These events are particularly valuable for the front-end or user interface of decentralized applications, as they allow applications to listen to changes in the contract.

```
\mathbf{\mathfrak{A}}<sup>俞</sup> Home
                    S tp.sol X// SPDX-License-Identifier: MIT
pragma solidity ^0.8.20;
contract Event {
     // Up to 3 parameters can be indexed.
     // Indexed parameters helps you filter the logs by the indexed parameter
     event Log(address indexed sender, string message);
     event AnotherLog();
     function test() public {
                                     \mathbf{B} infinite gas
         emit Log(msg.sender, "Hello World !");<br>emit Log(msg.sender, "Hello EVM!");
         emit AnotherLog();
```
#### **7) Modifiers**

Function behavior can be changed using function modifiers. Function modifier can be used to automatically check the condition prior to executing the function. These can be created for many different use cases. Function modifier can be executed before or after the function executes its code.

- The modifiers can be used when there is a need to verify the condition automatically before executing a particular function.
- If the given condition is not satisfied, then the function will not get executed**.**

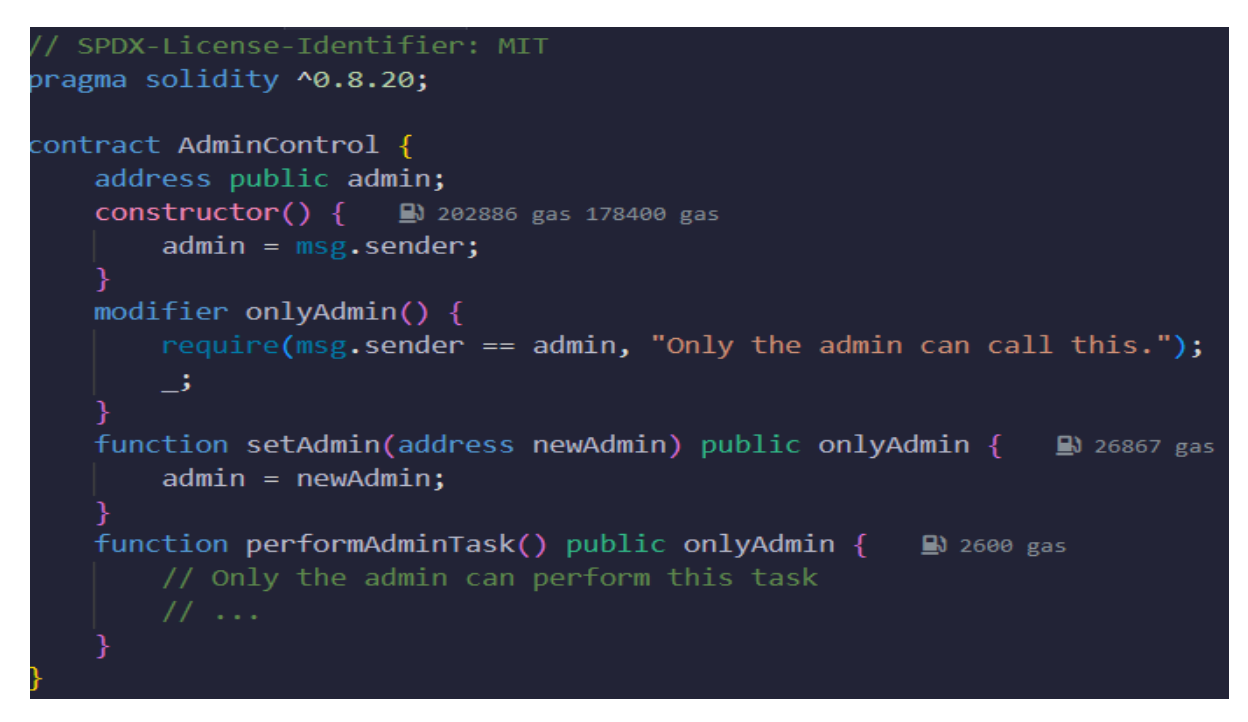

#### **8) Gas**

Gas is a unit of computational effort on blockchain networks, representing the cost of executing operations within smart contracts.

#### How much ether do you need to pay for a transaction?

You pay gas spent \* gas price amount of ether, where

- gas is a unit of computation
- · gas spent is the total amount of gas used in a transaction
- gas price is how much ether you are willing to pay per gas

Transactions with higher gas price have higher priority to be included in a block.

Unspent gas will be refunded.

To learn more about Solidity . Visit this website : [Here](https://docs.soliditylang.org/en/v0.8.20/)